### Five-Minute Review

- 1. What are *enumerated types*? How can we represent enumerations in Java?
- 2. What is *character arithmetic*?
- 3. What is a string, conceptually?
- 4. How do we check strings for equality?
- 5. What are the rules governing the order of expression evaluation?

# Programming – Lecture 10

Detecting Bugs

Object-Oriented Graphics (Chapter 9)

- **acm.graphics** package
- **GCanvas**
- Encapsulated Coordinates
- **GMath, GObjects**
- Interfaces
- **GLabel**, **GRect**, **GOval**, **GLine**, **GArc**
- **GImage**, **GPolygon**, **GCompound**
- Graphical Object Decomposition 2

## Detecting Bugs

*println-debugging* Using *debugger* (in IDE, e.g. Eclipse) Test class, *unit testing Assertions*

*Experience has shown that writing assertions while programming is one of the quickest and most effective ways to detect and correct bugs. As an added benefit, assertions serve to document the inner workings of your program, enhancing maintainability.* [https://docs.oracle.com/javase/8/docs/technotes/guides/lan](https://docs.oracle.com/javase/8/docs/technotes/guides/language/assert.html) guage/assert.html  $\frac{3}{3}$ 

# Debugging with Eclipse

- Set breakpoints simply by double clicking left of line number
- To start debugger, click on "bug icon"
- Can inspect current variables
- Can control further execution:
	- Step Into (F5)
	- Step Over (F6)
	- Step Return (F7)
	- Resume (F8)

**assert** *condition***;**

**assert** *condition* **:** *error-string***;**

- Must also enable in Eclipse: Preferences  $\rightarrow$  Java  $\rightarrow$  Installed JREs  $\rightarrow$  Edit → Default VM arguments: **-ea**
- Disabled assertions have (almost/usually) no performance penalty <https://stackoverflow.com/a/40919125/2308035>
- Should be used for checking invariants, preconditions (of non-public methods), postconditions
- Should be used instead of comments

#### Invariants

*Invariant*: something expected to hold at certain point. Before assertions, invariants typically stated as a comment:

```
int n = countSomething();
if (n % 2 == 0) {
 ...
} else {
  // It must be n % 2 == 1
  ...
}
```
Problem: no check that assumption holds Consider e.g. negative **n** Invariant in Java:  $n == n / d * d + n * d$  for all int's  $n, d$ 

#### Invariants – With Assertions

- **int n = countSomething();**
- **if (n % 2 == 0) {**
	- **...**
- **} else {**
	- **assert n % 2 == 1 :**
	- **"n % 2 = " + n % 2 + ", not 1!";**
	- **...**

#### Preconditions

Preconditions must hold *before* some computation, e.g., on method arguments For *non-public methods*, use *assertions* to check input arguments:

**private void setInterval(int i) { assert i > 0 && i <= 1000/MAX\_RATE : i + " is not legal interval";**

**...** 

#### Preconditions

For *public* methods, don't use assertion, but *throw exception* upon invalid input arguments:

**public void setRate(int rate) { if (rate <= 0 || rate > MAX\_RATE) throw new IllegalArgumentException( "Illegal rate: " + rate); setInterval(1000/rate);**

#### Postconditions

Postconditions must hold *after* some computation, e.g., on method return value

**public int countSomething() {**

```
...
assert count >= 0 :
  "got negative count!";
return count;
```
## Aside 1: Hoare Logic

- Hoare logic (a.k.a. Floyd-Hoare logic) to formally analyze computer programs
- Key component is the *Hoare triple*, of form { Precondition } Command { Postcondition }
- Set of reasoning rules, such as {*B* ∧ *P*} *S* {*Q*} , {¬*B* ∧ *P* } *T* {*Q*} {*P*} **if** *B* **then** *S* **else** *T* **endif** {*Q*}
- Can prove *partial correctness*: if program terminates, then it produces correct result

C.A.R. Hoare, An axiomatic basis for computer programming, *Communications of the ACM, 12 (10): 576–580, Oct. 1969* 

# Aside 2: Design by Contract

Clients and implementors of piece of software (e.g., a method) agree on *contract*, specifying

- Preconditions obligations on clients
- Postconditions obligations on implementors
- (Class) invariants obligations on both

Bertrand Meyer, Applying Design by Contract, *Computer* (IEEE), 25 (10),Oct. 1992

### Summary Assertions

- Assertions are a very effective mechanism for detecting bugs early, both during development and when deployed
- Assertions are per default disabled, in which case they carry no run-time overhead
- Common uses of assertions are the checking of invariants, preconditions, postconditions
- Assertions should *not* replace input checks on public methods, which should be performed irrespective of whether assertions are enabled or not the state of  $\frac{15}{15}$

#### Recall: Stacking Order

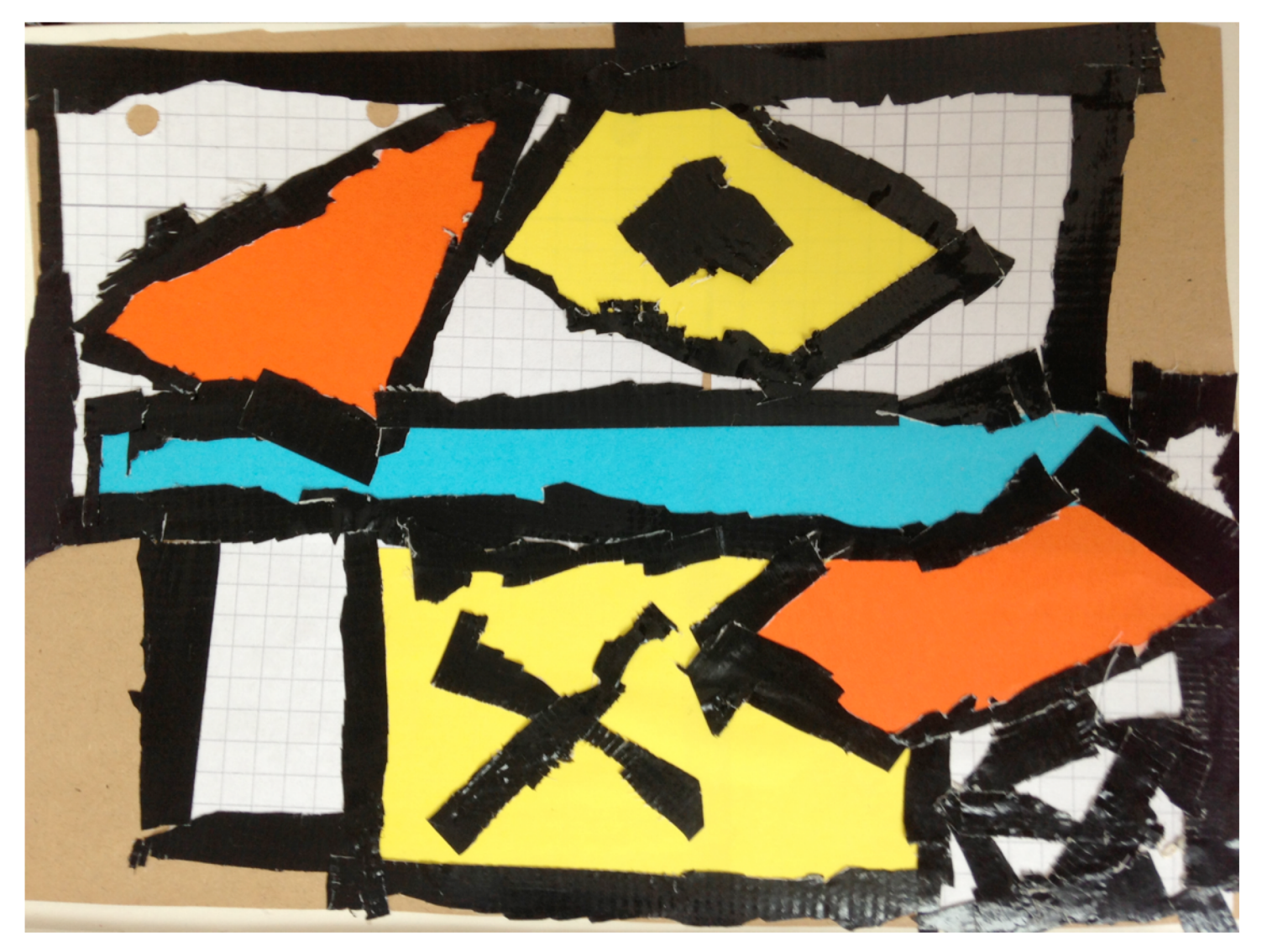

*Wikipedia / marcel4995 / CC*

#### **acm.graphics** Package

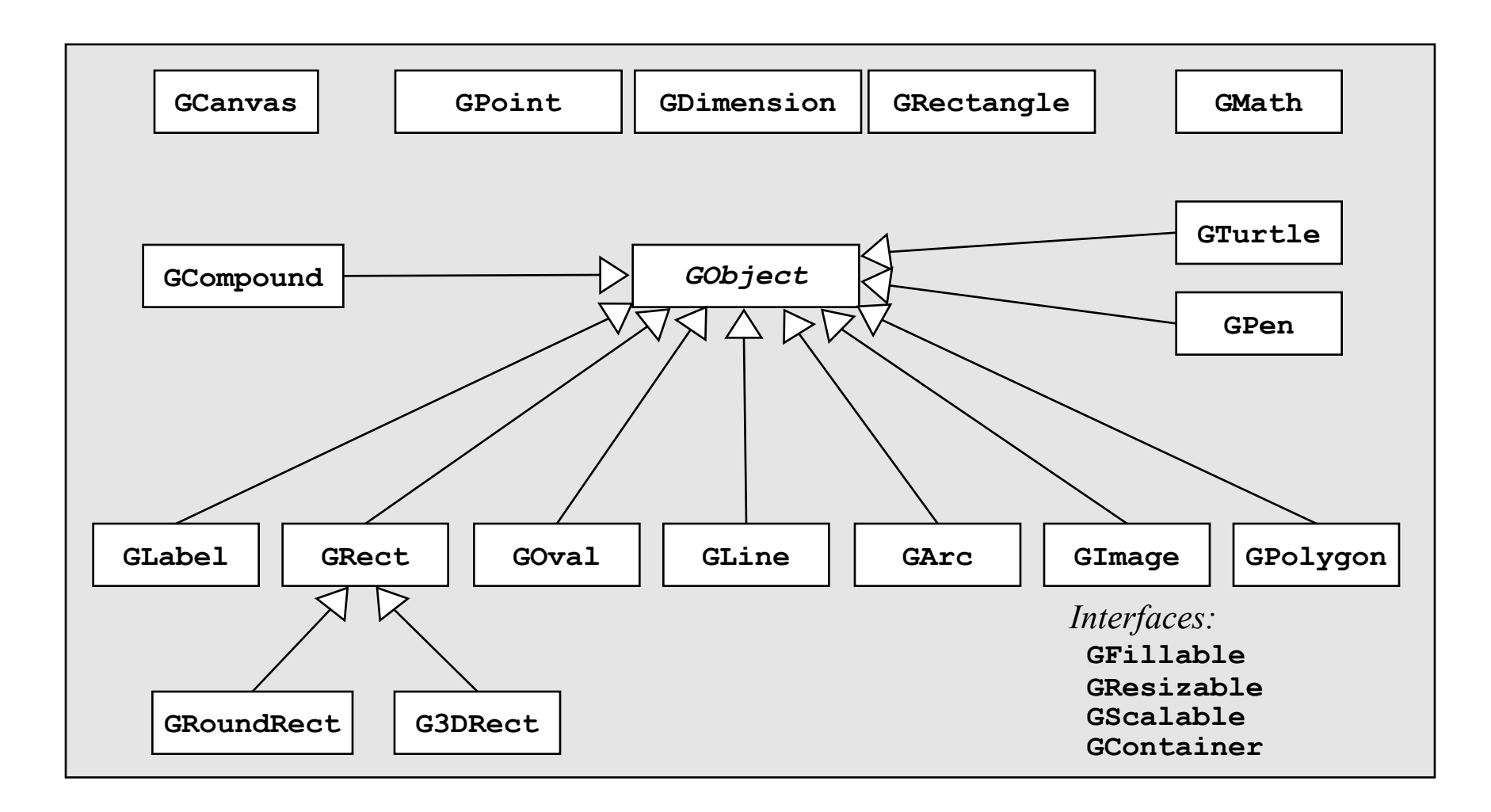

#### *GObject* is *abstract class*

#### Calls to these methods are *forwarded* from **GraphicsProgram** to **GCanvas** :

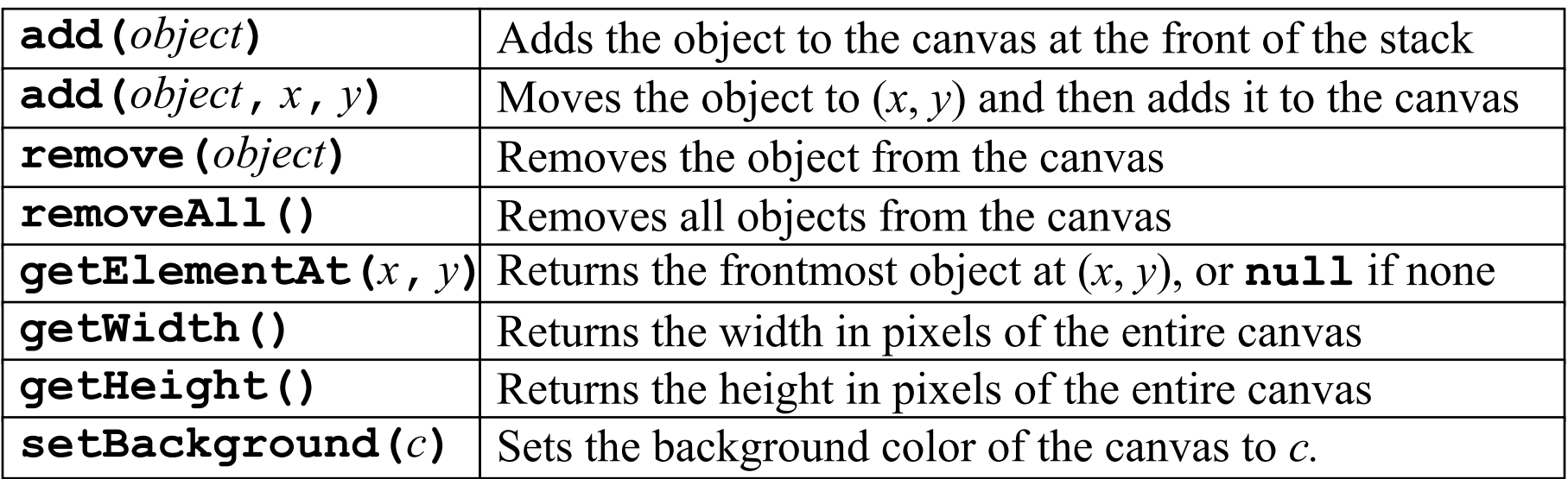

#### Methods in **GraphicsProgram** only

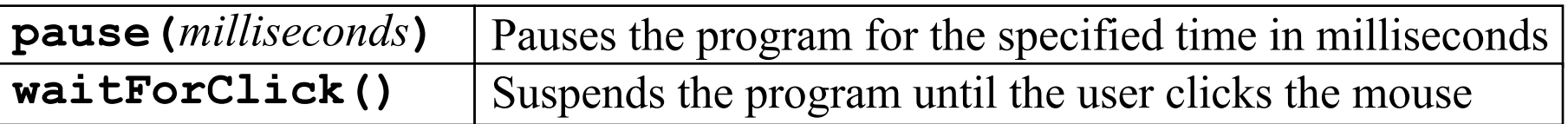

#### Encapsulated Coordinates

**GPoint(***x***,** *y***)**

**GDimension(***width***,** *height***)**

**GRectangle(***x***,** *y***,** *width***,** *height***)**

**getX**, **getY**, **getWidth**, **getHeight**

#### **GMath** Class

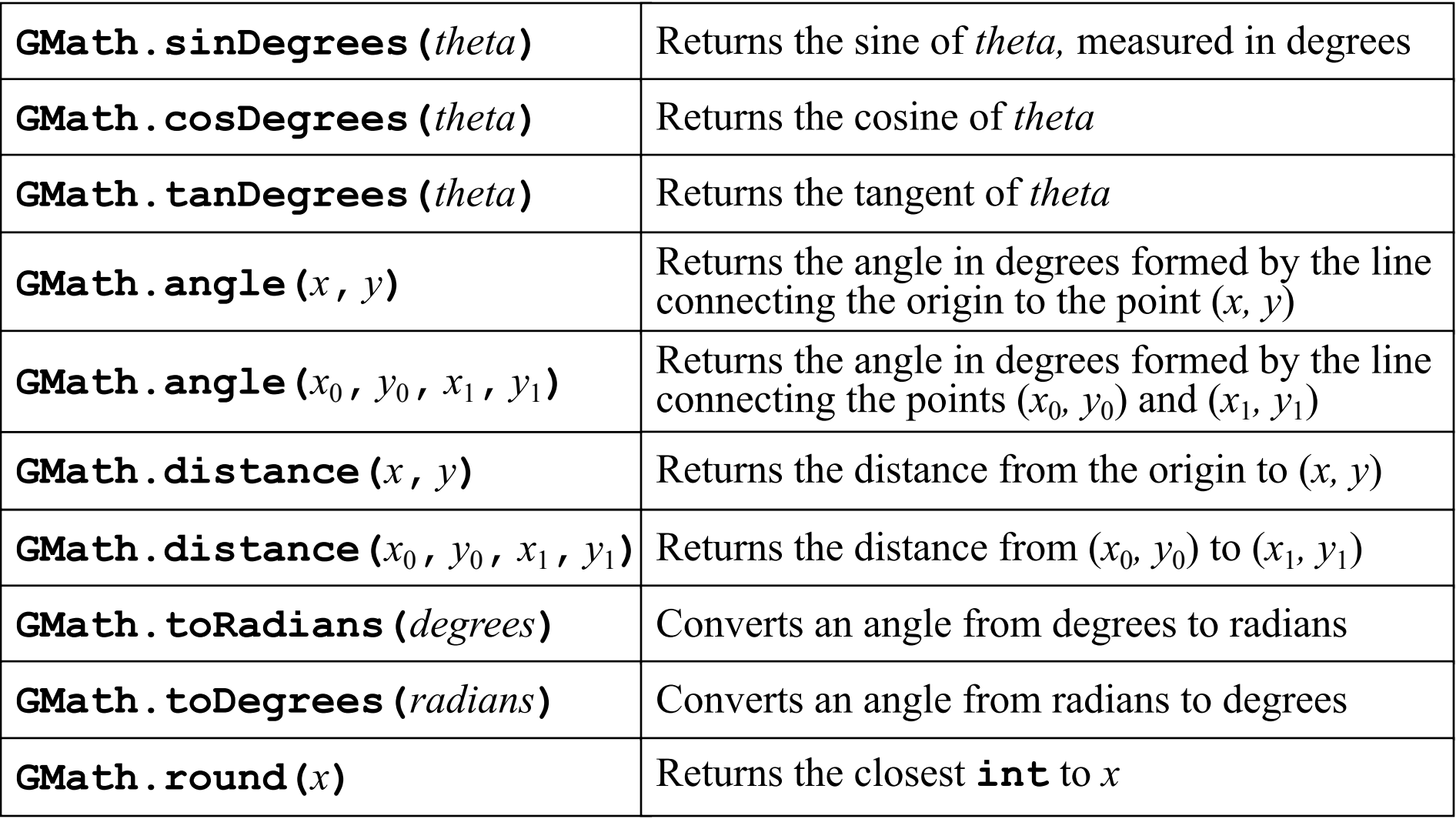

# Methods Common to **GObject**s

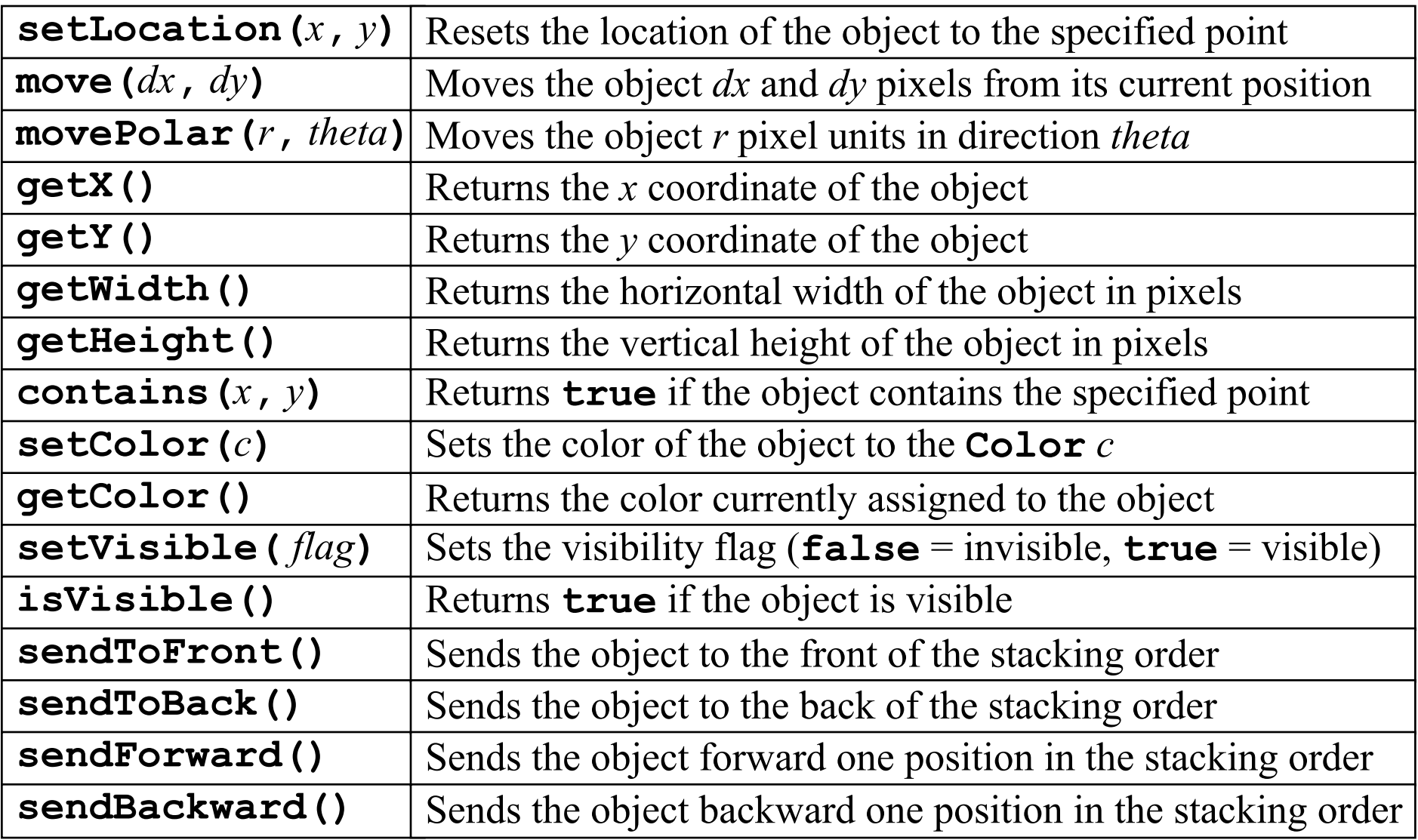

## Aside: Multiple Inheritance

- *Multiple inheritance* (*Mehrfachvererbung*): a class has *multiple* superclasses
- Allowed in some languages (e.g. C++)
- Conceptually tricky consider diamond problem (next slide)
- **No multiple inheritance** in Java
- In Java, classes have exactly one parent class, except **java.lang.Object**, which has none

[https://en.wikipedia.org/wiki/Multiple\\_inheritance](https://en.wikipedia.org/wiki/Multiple_inheritance)

## Diamond Problem

- class A implements method foo()
- classes B and C inherit from A, both override foo()
- class D inherits from B and C
- **Problem:** which foo() should D use?

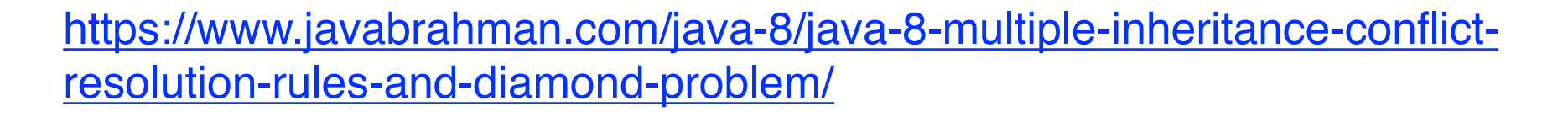

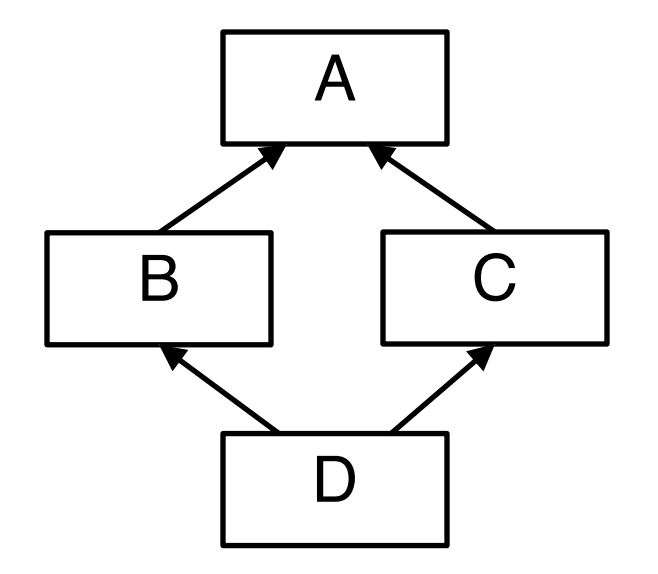

### Interfaces

- *Interface*: conceptually, collection of method signatures
- Some functionality of multiple inheritance: classes can *implement* several interfaces
- Generally, interface (unlike superclass) does not implement methods itself
- Since Java 8, interface can implement default and static methods (again: diamond problem)

**public class GRect extends GObject implements GFillable, GResizable, GScalable**

### Interfaces in **acm.graphics**

#### **GFillable** (**GArc**, **GOval**, **GPolygon**, **GRect**)

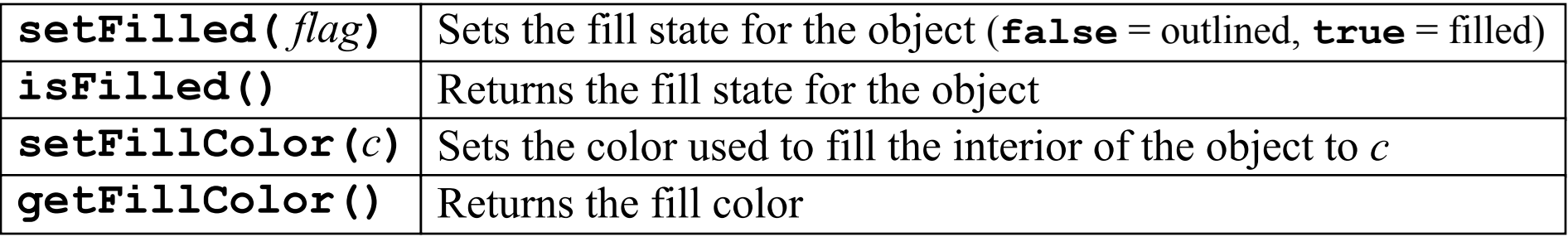

#### **GResizable** (**GImage**, **GOval**, **GRect**)

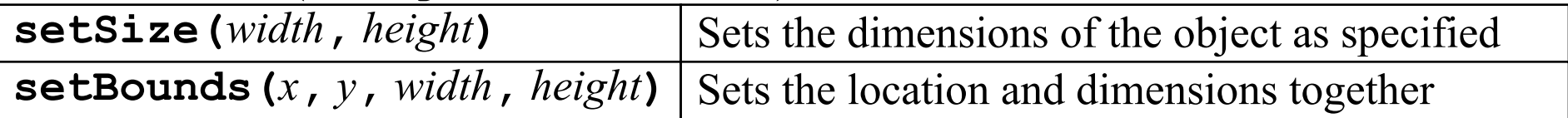

#### **GScalable** (**GArc**, **GCompound**, **GLine**, **GImage**, **GOval**, **GPolygon**, **GRect**)

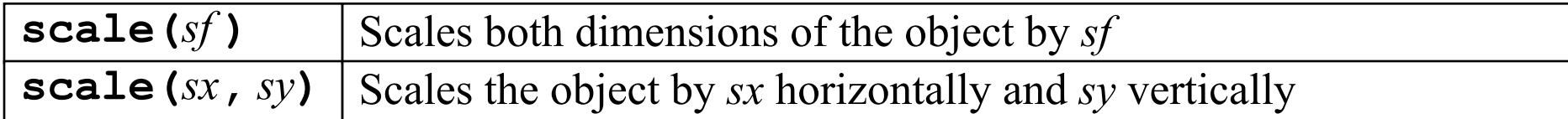

### Shape Classes

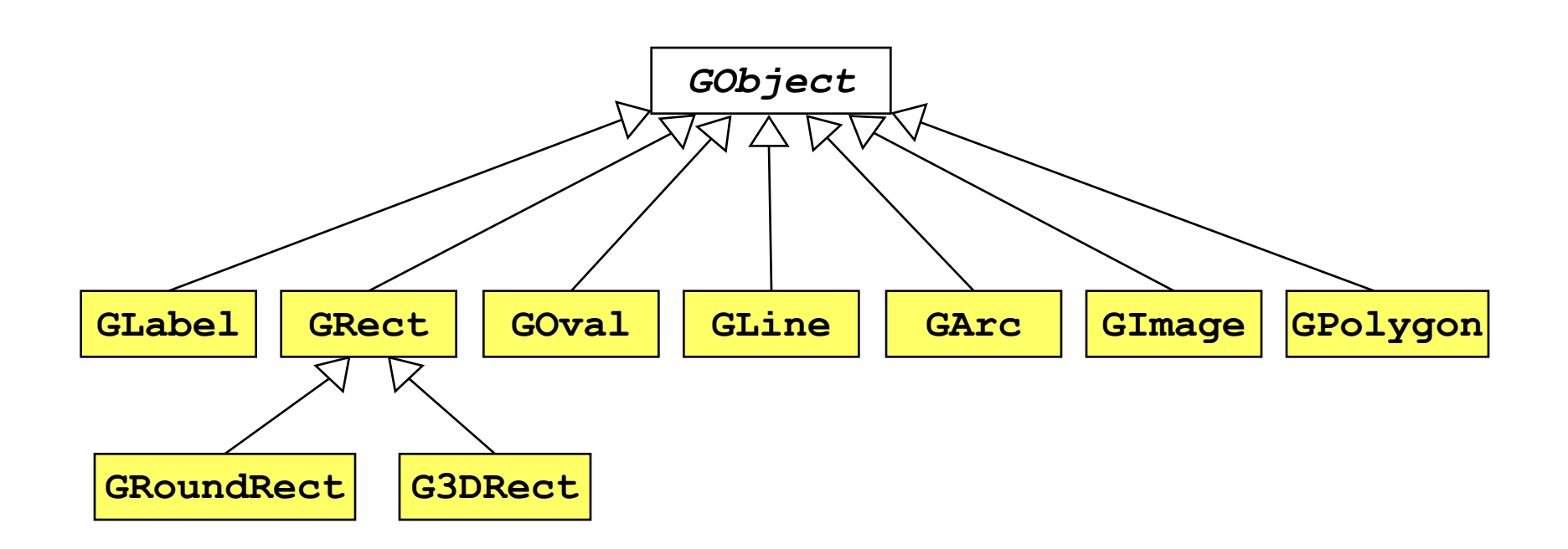

Each corresponds to method in **Graphics** class in **java.awt** package

**public class HelloProgram extends GraphicsProgram { public void run() { GLabel label = new GLabel("hello, world", 100, 75); label.setFont("SansSerif-36"); label.setColor(Color.RED); add(label);**

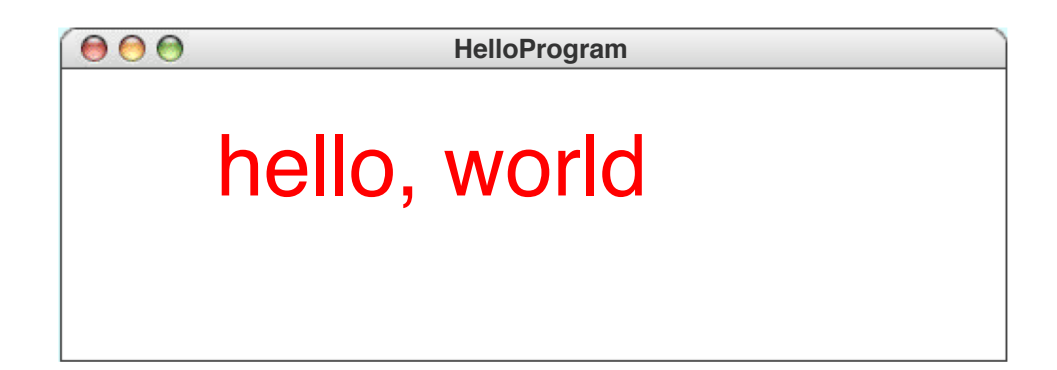

**}**

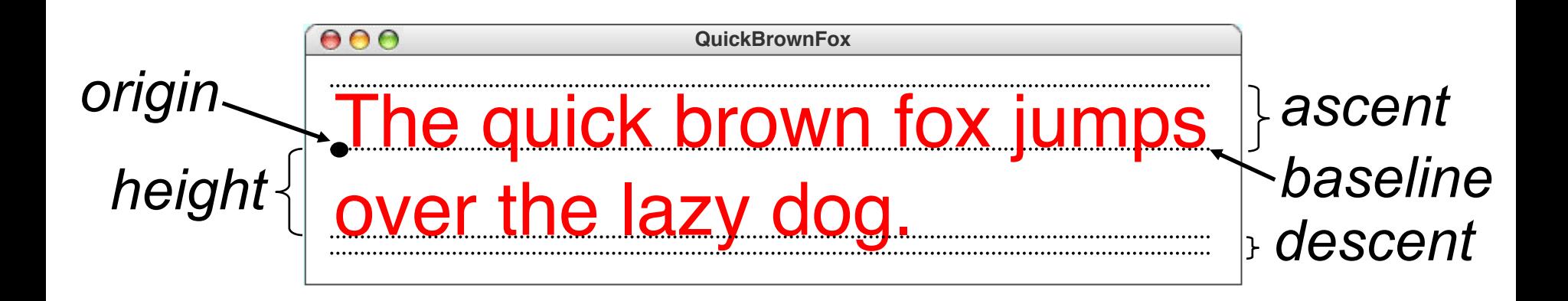

```
public class CenterLabel extends GraphicsProgram {
 public void run() {
    setSize(400, 200);
    GLabel label = new GLabel("hello, world");
    label.setFont("SansSerif-48");
    label.setColor(Color.RED);
    double x = (getWidth() - label.getWidth()) / 2;
    double x1 = x + label.getWidth();
    double y = (getHeight() + label.getAscent()) / 2;
    double y1 = y - label.getAscent();
    double y2 = y + label.getDescent();
    add(label, x, y);
    add(new GLine(x, y, x1, y));
    add(new GLine(x, y1, x1, y1));
                                      ● ● ● Applet Viewer: CenterLabel.class
    add(new GLine(x, y2, x1, y2));
  }
}
  Note: Most characters have 
  smaller height than ascent
```
Applet gestartet.

38

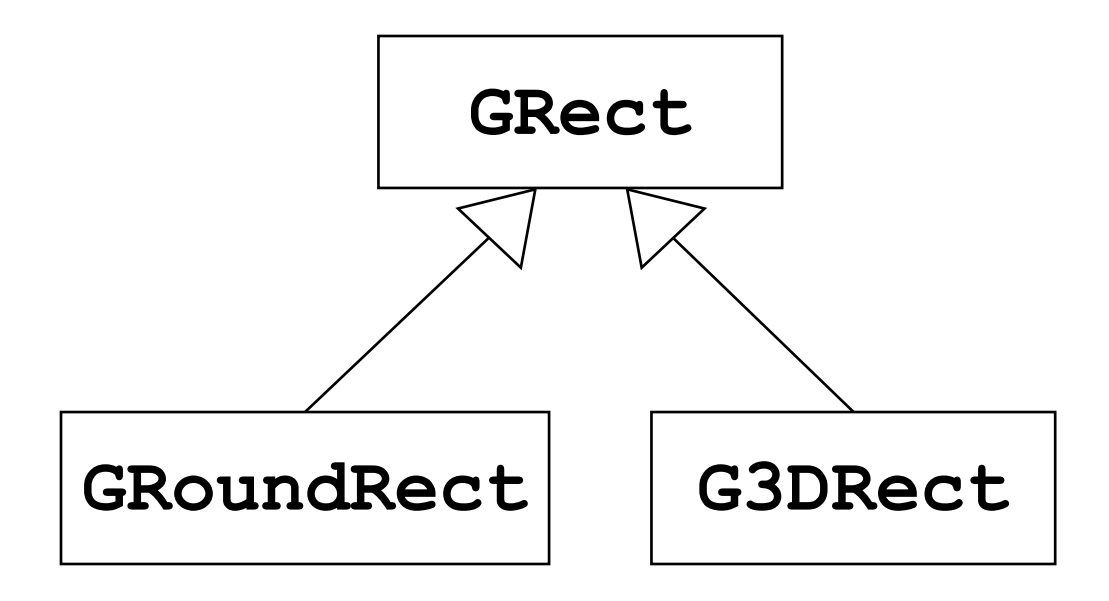

#### **add(new GRoundRect(100, 60, 75, 50)); add(new G3DRect(300, 60, 75, 50));**

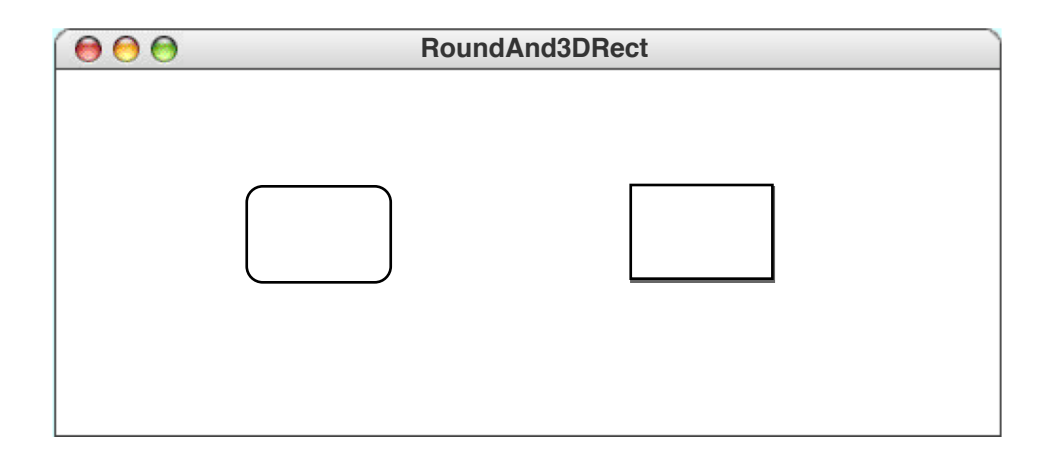

```
public void run() {
   GOval oval = new 
     GOval(getWidth(), getHeight());
   oval.setFilled(true);
   oval.setColor(Color.GREEN);
   add(oval, 0, 0);
}
```
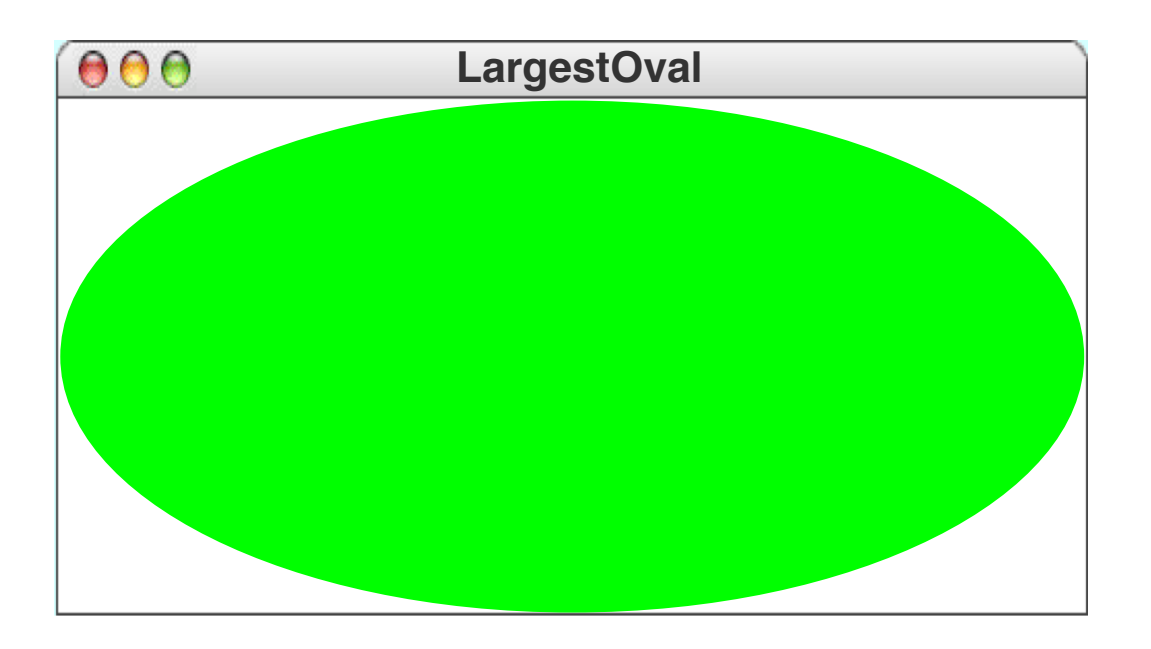

### Setting Points in **GLine**

```
public void run() {
   GLine line = new GLine(0, 0, 100, 100);
   add(line);
   line.setLocation(200, 50);

   line.setStartPoint(200, 150);
   line.setEndPoint(300, 50);
}
```
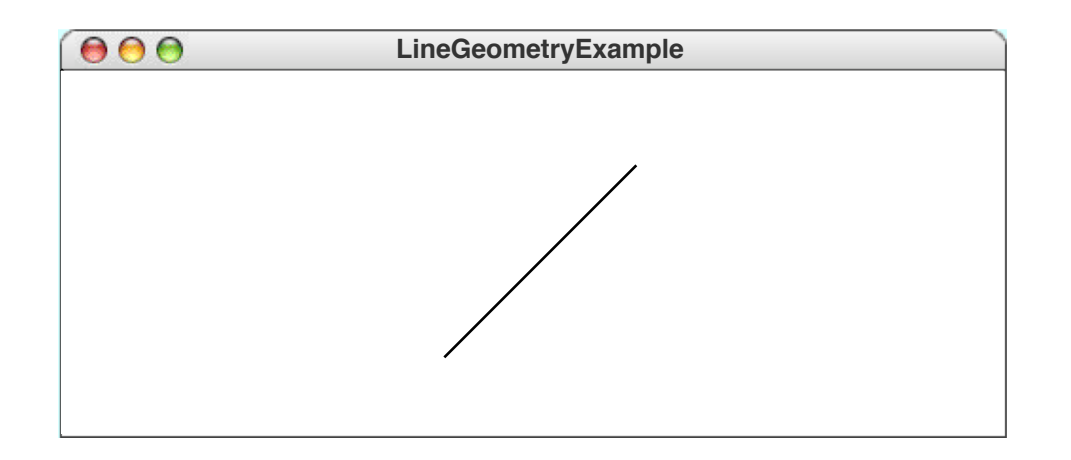

#### **GArc(double width, double height, double start, double sweep)**

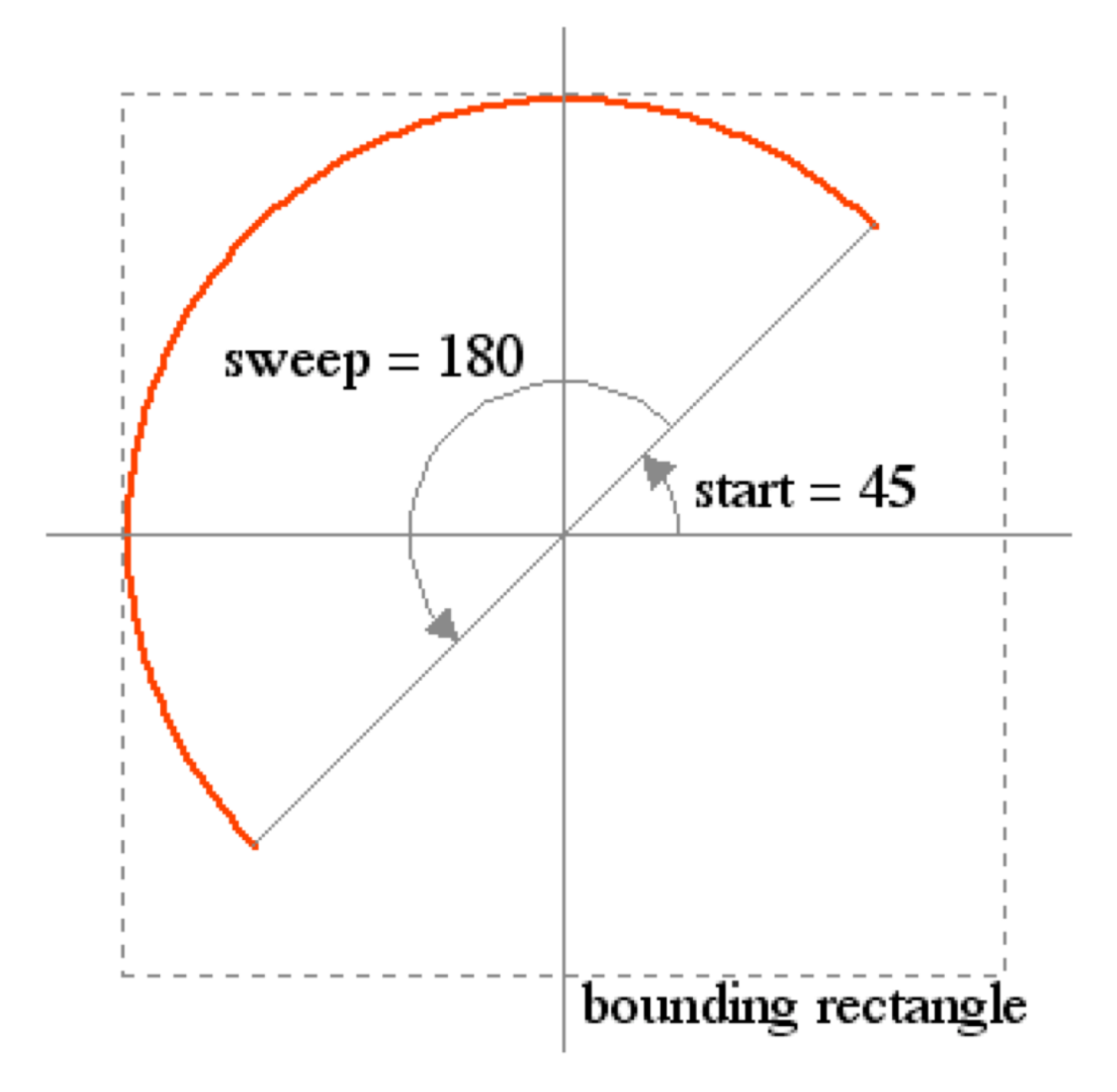

#### Filled Arcs

**public void run() { GArc arc = new GArc(0, 0, getWidth(), getHeight(), 0, 90); arc.setFilled(true); add(arc);**

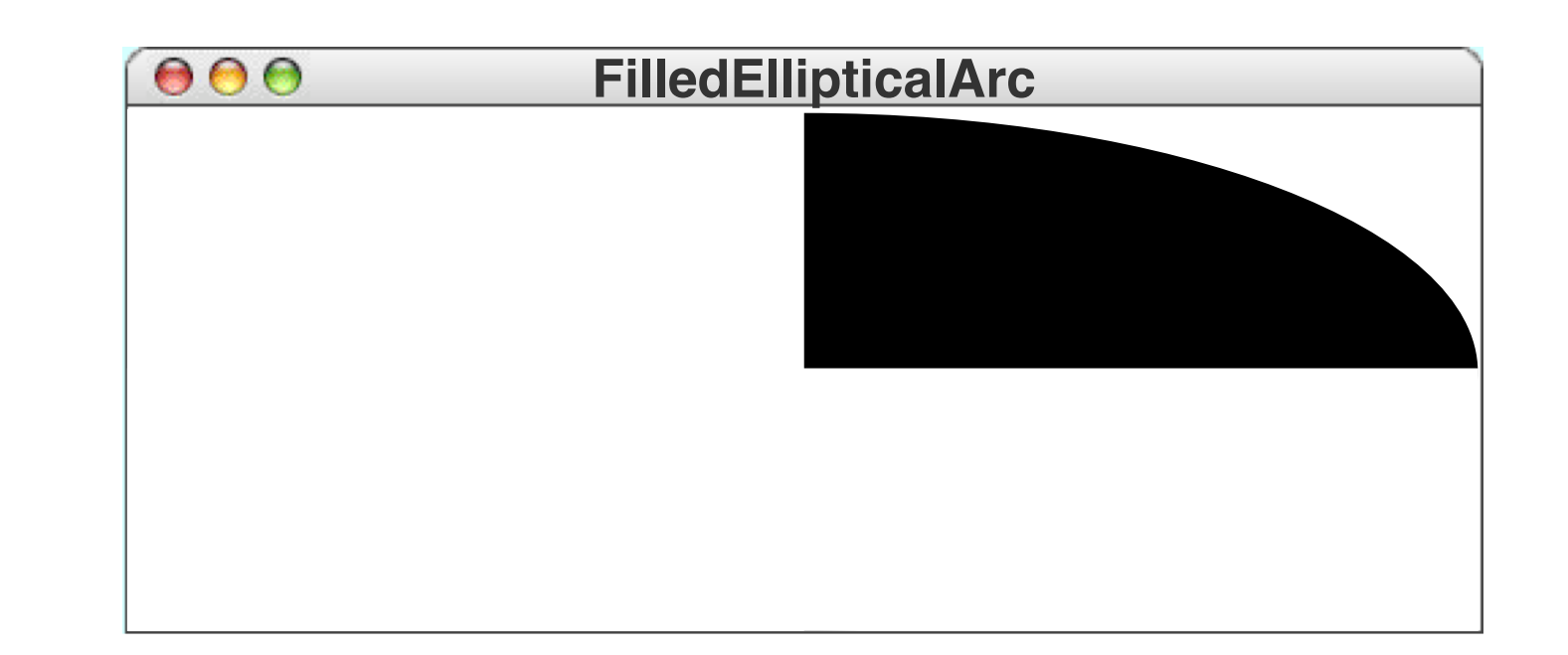

```
public void run() {
   add(new GImage("EarthFromApollo17.jpg"));
    addCitation("Courtesy NASA/JPL-Caltech");
}
  private vind \theta and the string text (String text)
     GUARE COLL LABEL AND AND ALGELIAN COLL CALCE
```
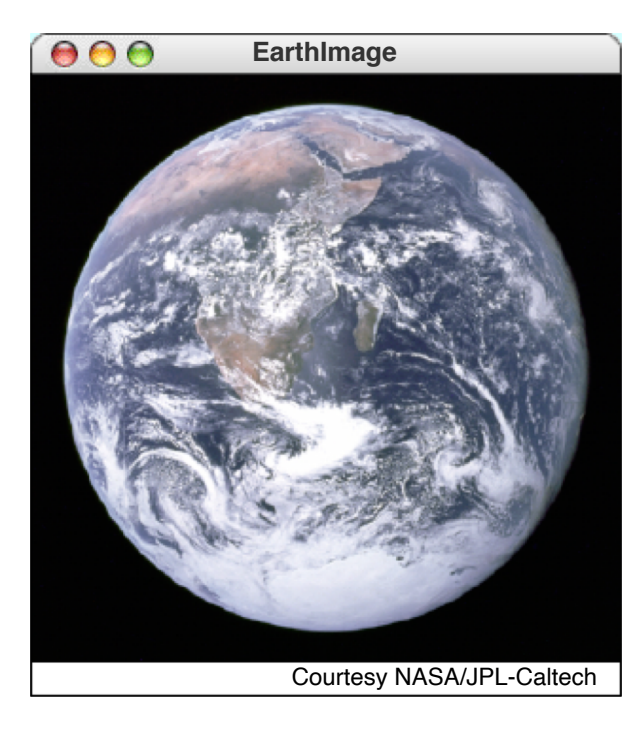

### **GPolygon**

*Polygons, vertices, edges*

#### *Reference points*

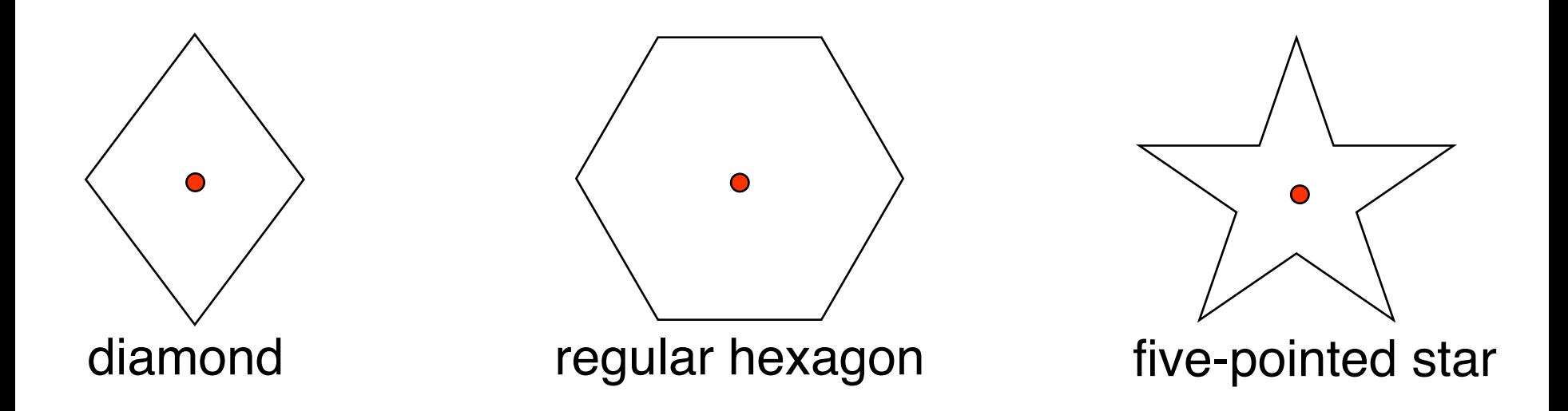

## Drawing a Diamond (**addVertex**)

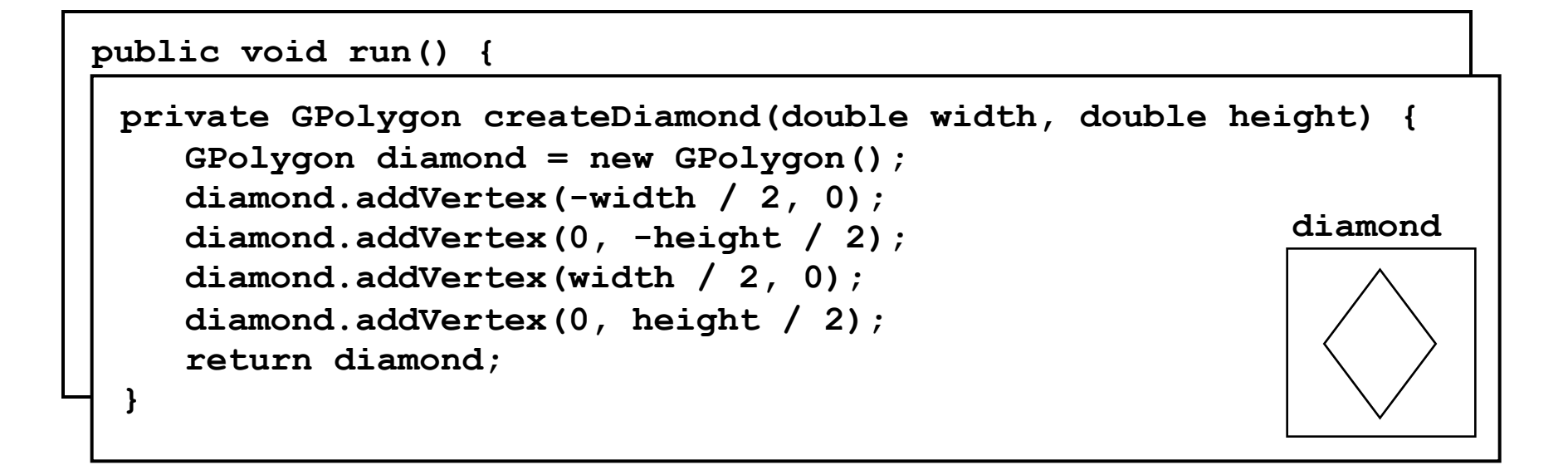

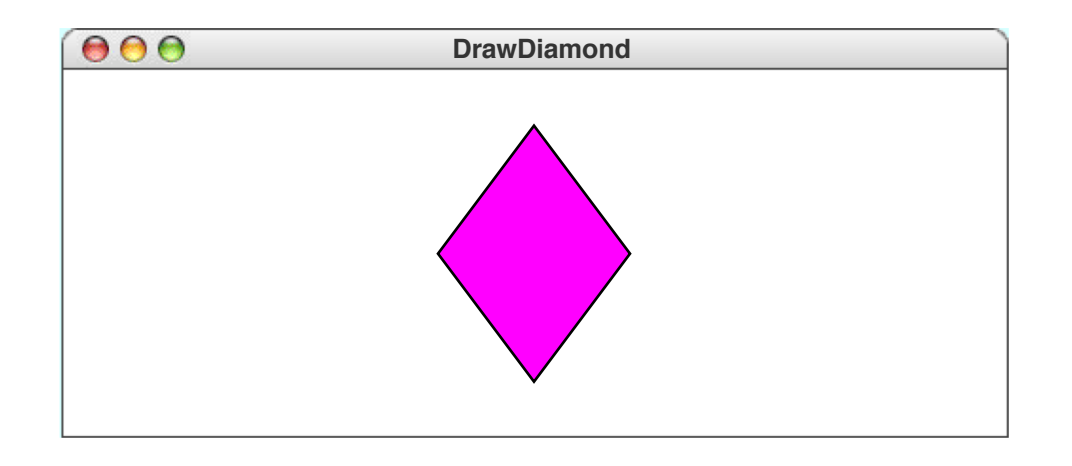

<sup>57</sup> *skip simulation*

# Drawing a Diamond (**addEdge**)

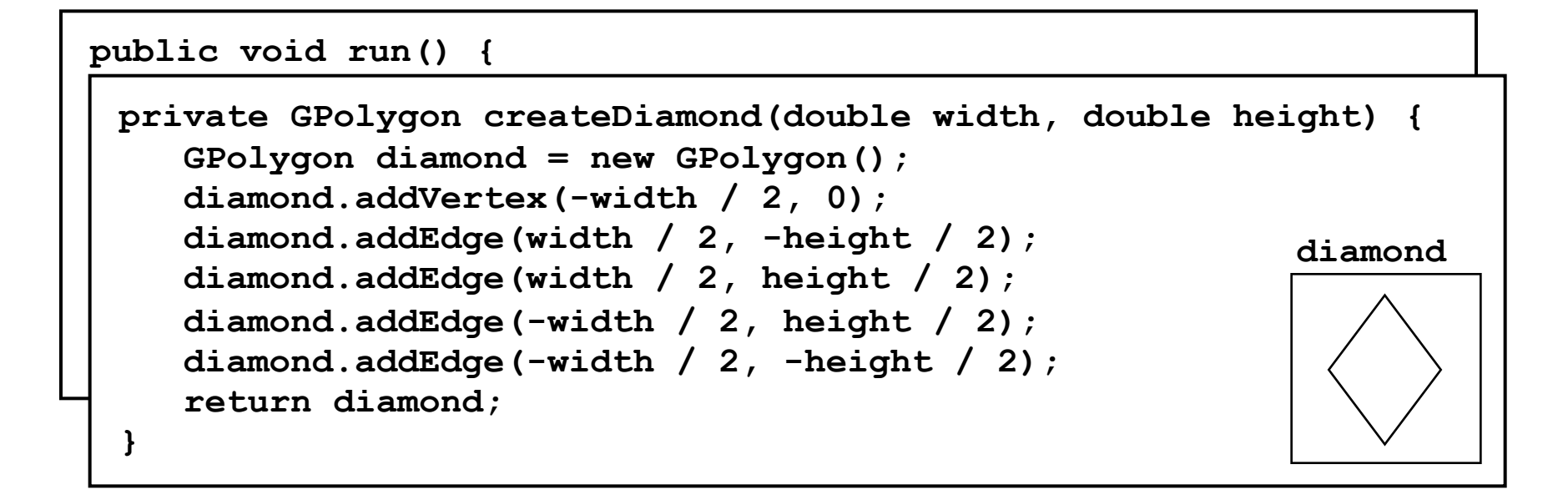

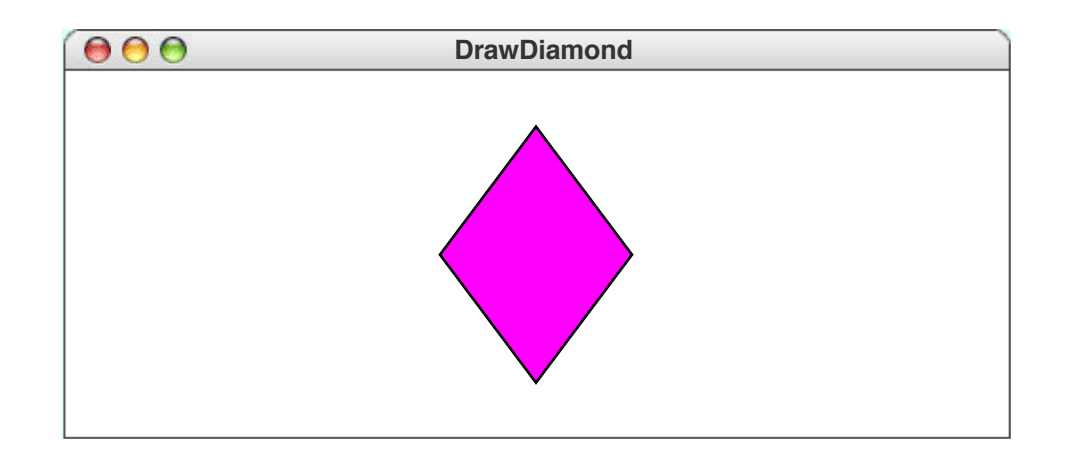

<sup>58</sup> *skip simulation*

#### **addPolarEdge(***r***,** *theta***)**

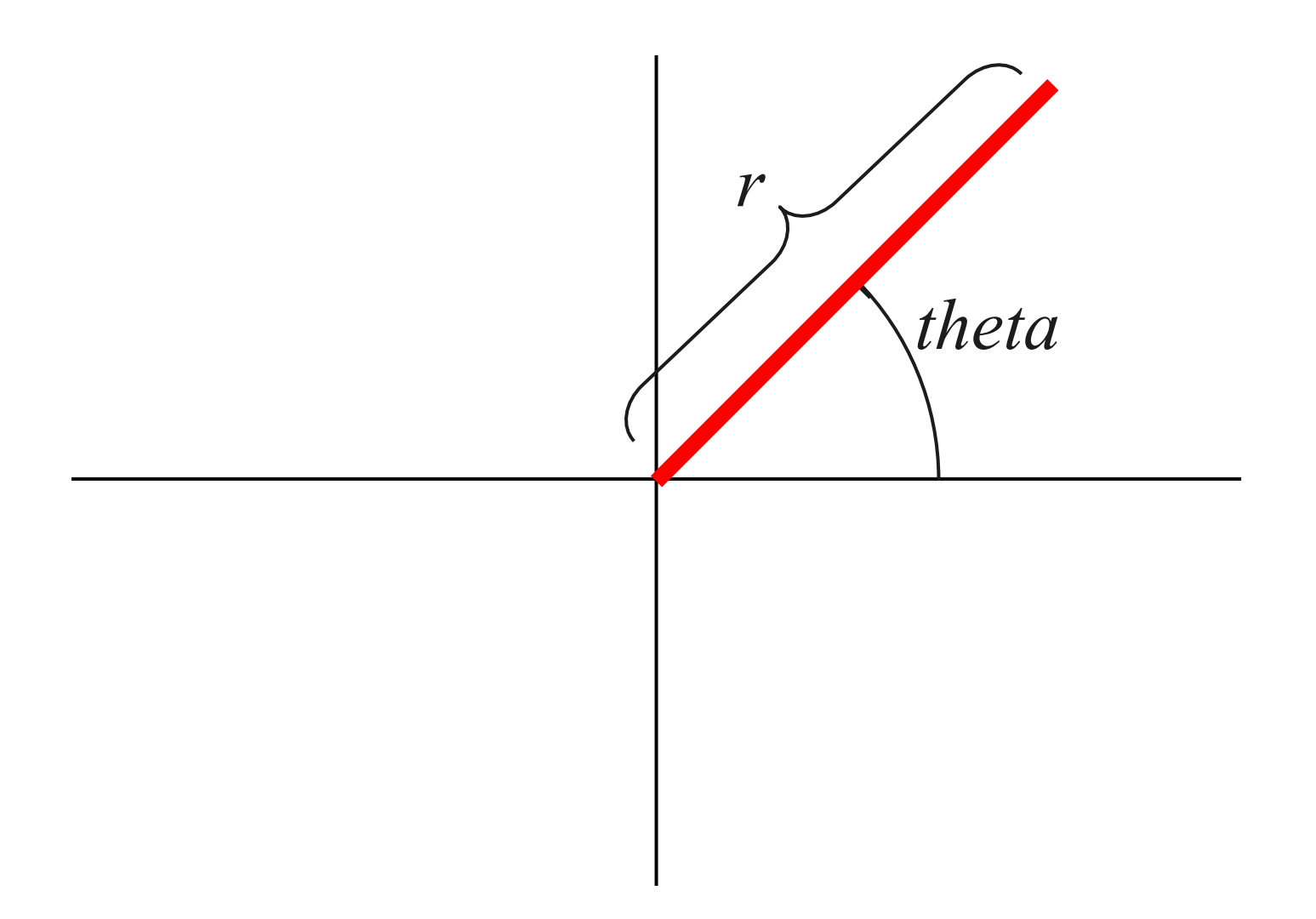

#### Hexagon

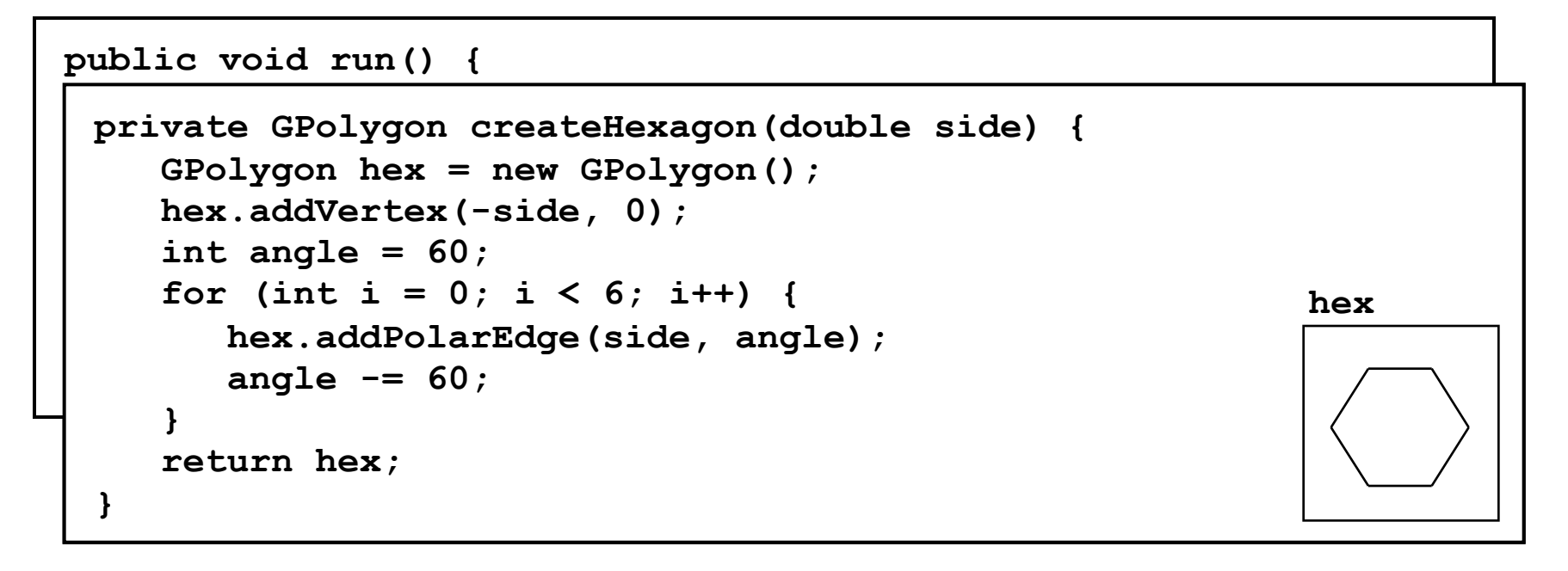

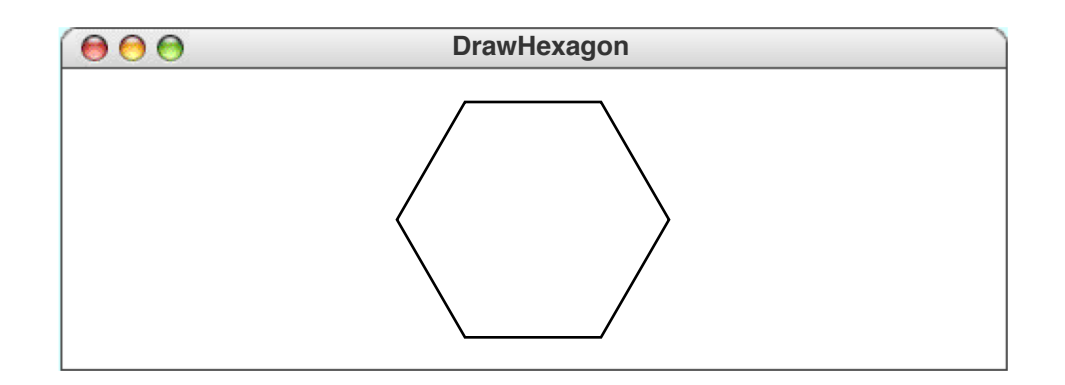

# Defining **GPolygon** Subclasses

**public class GHexagon extends GPolygon {**

**public GHexagon(double side) { addVertex(-side, 0); int angle = 60; for (int i = 0; i < 6; i++) { addPolarEdge(side, angle); angle -= 60; }**

**}**

*polygon***.addArc(***width***,** *height***,** *start***,** *sweep***);** 

```
public class GArchedDoor extends GPolygon {
  public GArchedDoor(double width,
                     double height) {
    double lengthOfVerticalEdge =
        height - width / 2;
    addVertex(-width / 2, 0);
    addEdge(width, 0);
    addEdge(0, -lengthOfVerticalEdge);
    addArc(width, width, 0, 180);
    addEdge(0, lengthOfVerticalEdge);
```
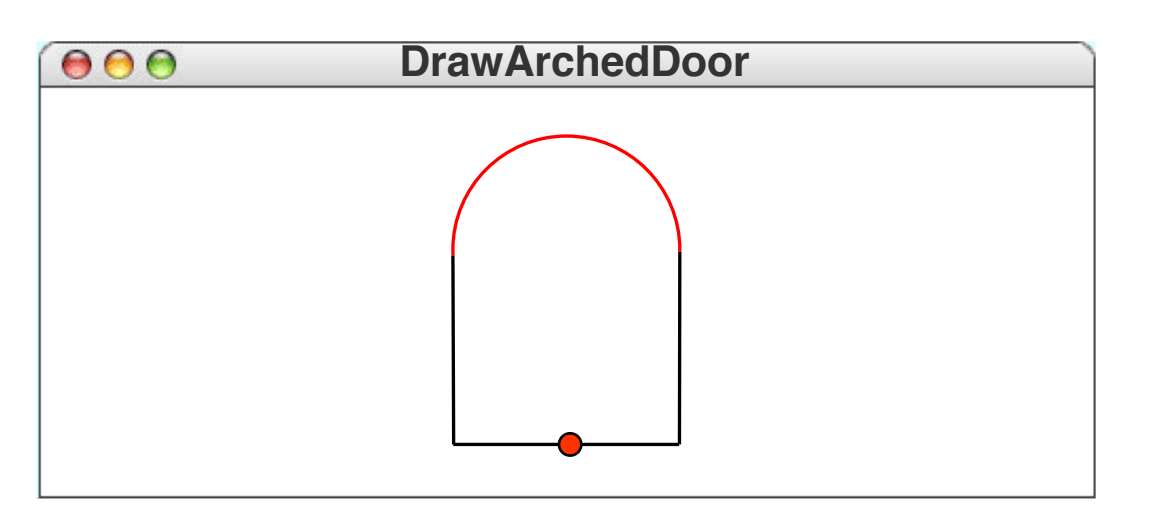

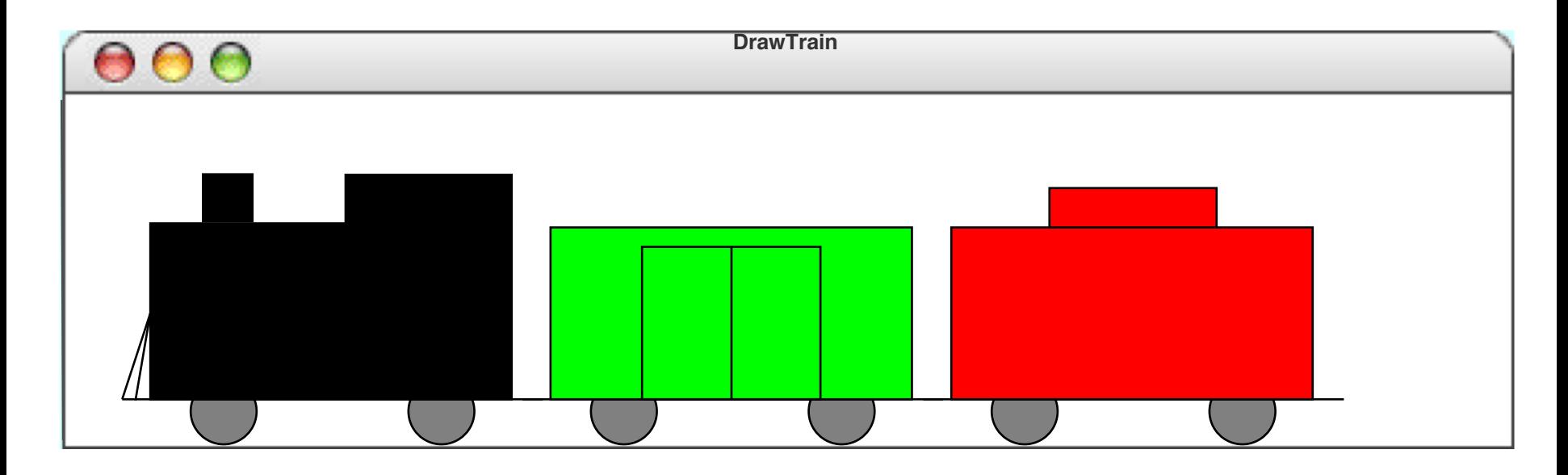

### How to achieve this?

So far: method decomposition

Now: object decomposition

#### **GCompound**

Conceptually: **GCanvas** (can add objects to it) + **GObject** (can add it to a canvas)

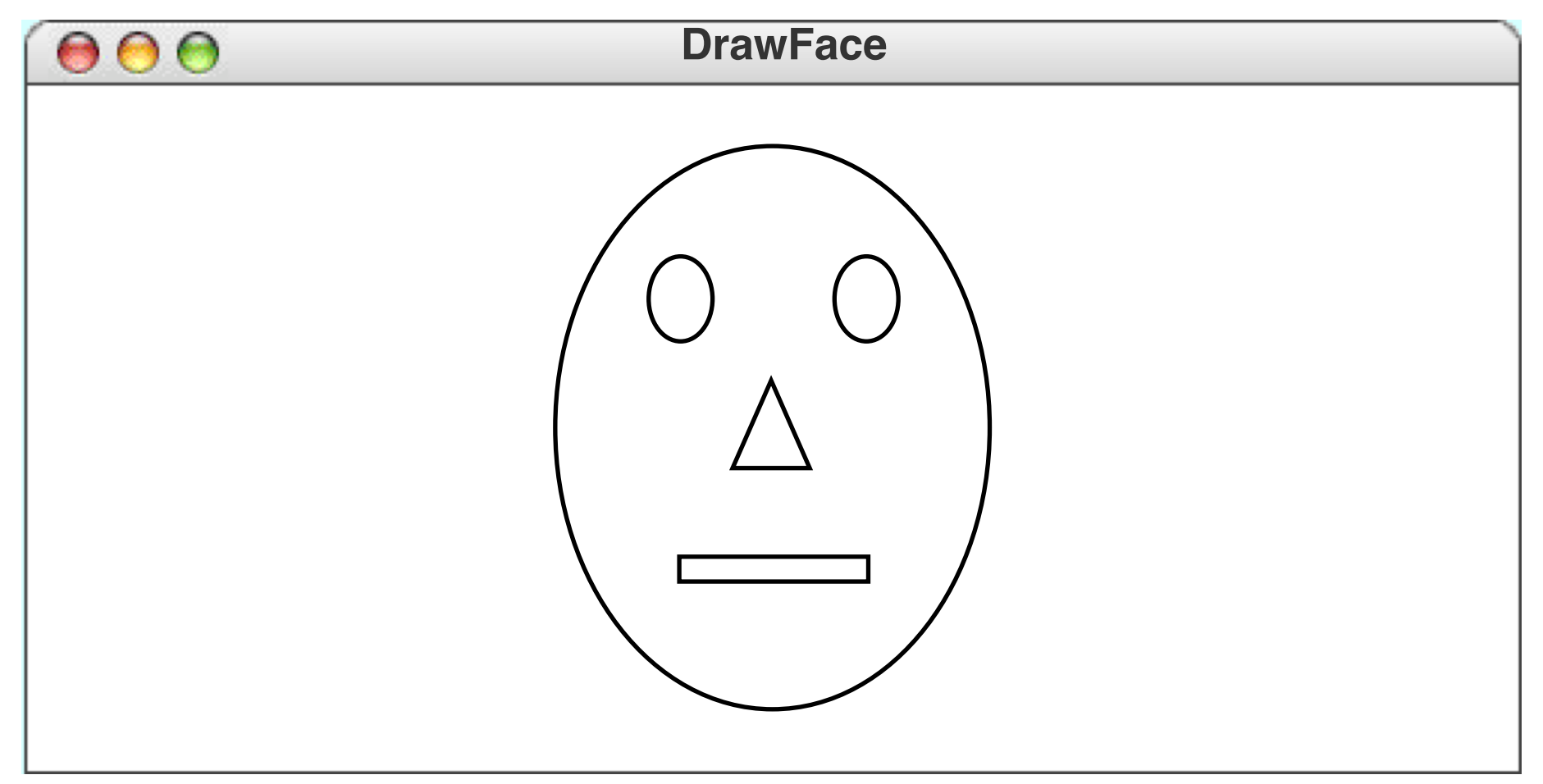

#### **GFace**

**import acm.graphics.\*;**

**/\*\* Defines a compound GFace class \*/ public class GFace extends GCompound {**

**/\* Constants specifying feature size as a fraction of the head size \*/ private static final double EYE\_WIDTH = 0.15; private static final double EYE\_HEIGHT = 0.15; private static final double NOSE\_WIDTH = 0.15; private static final double NOSE\_HEIGHT = 0.10; private static final double MOUTH\_WIDTH = 0.50; private static final double MOUTH\_HEIGHT = 0.03;**

**/\* Private instance variables \*/ private GOval head; private GOval leftEye, rightEye; private GPolygon nose; private GRect mouth;**

**/\*\* Creates a new GFace object with the specified dimensions \*/ public GFace(double width, double height) {**

```
head = new GOval(width, height);
leftEye = new GOval(EYE_WIDTH * width, EYE_HEIGHT * height);
rightEye = new GOval(EYE_WIDTH * width, EYE_HEIGHT * height);
nose = createNose(NOSE_WIDTH * width, NOSE_HEIGHT * height);
mouth = new GRect(MOUTH_WIDTH * width, MOUTH_HEIGHT * height);
add(head, 0, 0);
add(leftEye, 0.25 * width - EYE_WIDTH * width / 2,
             0.25 * height - EYE_HEIGHT * height / 2);
add(rightEye, 0.75 * width - EYE_WIDTH * width / 2,
              0.25 * height - EYE_HEIGHT * height / 2);
add(nose, 0.50 * width, 0.50 * height);
add(mouth, 0.50 * width - MOUTH_WIDTH * width / 2,
           0.75 * height - MOUTH_HEIGHT * height / 2);
```

```
/* Creates a triangle for the nose */
private GPolygon createNose(double width, double height) {
   GPolygon poly = new GPolygon();
   poly.addVertex(0, -height / 2);
  poly.addVertex(width / 2, height / 2);
  poly.addVertex(-width / 2, height / 2);
   return poly;
}
```
**}**

#### Specifying Behavior of a **GCompound**

```
public void run() {
  GStoplight stoplight =
      new GStoplight();
  add(stoplight, getWidth() / 2,
      getHeight() / 2);
  stoplight.setState(Color.RED);
```
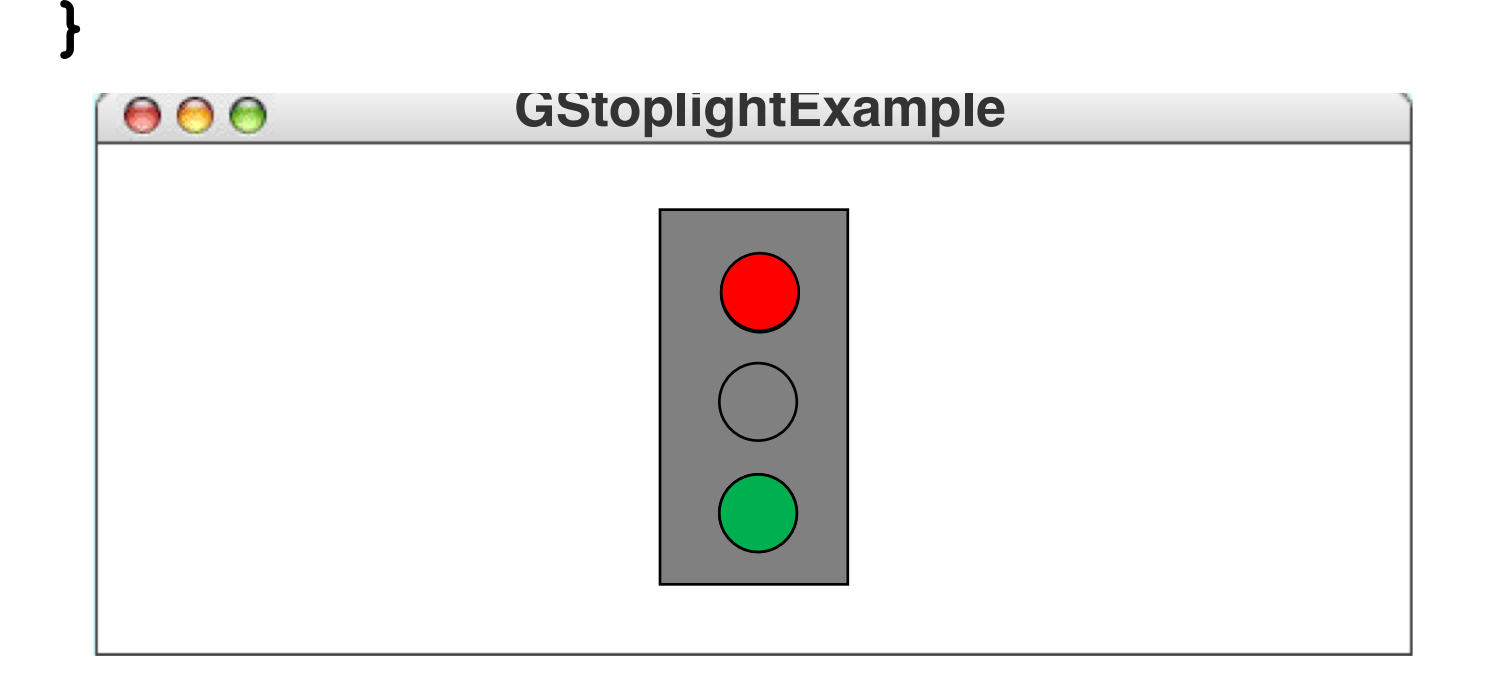

```
/**
* Defines a GCompound subclass that displays a stoplight. The
* state of the stoplight must be one of the Color values RED,
* YELLOW, or GREEN.
*/
```
**public class GStoplight extends GCompound {**

```
/* Private constants */
private static final double FRAME_WIDTH = 50;
private static final double FRAME_HEIGHT = 100;
private static final double LAMP_RADIUS = 10;
/* Private instance variables */
private Color state;
private GOval redLamp;
private GOval yellowLamp;
private GOval greenLamp;
```

```
/** Creates a new Stoplight object, which is initially GREEN */
public GStoplight() {
   GRect frame = new GRect(FRAME_WIDTH, FRAME_HEIGHT);
   frame.setFilled(true);
   frame.setFillColor(Color.GRAY);
   add(frame, -FRAME_WIDTH / 2, -FRAME_HEIGHT / 2);
   double dy = FRAME_HEIGHT / 4 + LAMP_RADIUS / 2;
   redLamp = createFilledCircle(0, -dy, LAMP_RADIUS);
   add(redLamp);
   yellowLamp = createFilledCircle(0, 0, LAMP_RADIUS);
   add(yellowLamp);
   greenLamp = createFilledCircle(0, dy, LAMP_RADIUS);
   add(greenLamp);
   setState(Color.GREEN);
 }
```

```
/** Sets the state of the stoplight */
public void setState(Color color) {
   if (color.equals(Color.RED)) {
      redLamp.setFillColor(Color.RED);
      yellowLamp.setFillColor(Color.GRAY);
      greenLamp.setFillColor(Color.GRAY);
   } else if (color.equals(Color.YELLOW)) {
      redLamp.setFillColor(Color.GRAY);
      yellowLamp.setFillColor(Color.YELLOW);
      greenLamp.setFillColor(Color.GRAY);
   } else if (color.equals(Color.GREEN)) {
      redLamp.setFillColor(Color.GRAY);
      yellowLamp.setFillColor(Color.GRAY);
      greenLamp.setFillColor(Color.GREEN);
   } 
   state = color;
}
/** Returns the current state of the stoplight */
public Color getState() {
   return state;
}
```

```
/* Creates a filled circle centered at (x, y) with radius r */
   \mathbf{p}\text{-}\mathbf{r} areateFilledCircle(double x, double \mathbf{y}, double r) {
      GOval circle = new GOval(x - r, y - r, 2 * r, 2 * r);
      \verb|circle.setFilled(true)|;
      \texttt{return circle};}
```
#### **GCompound** Coordinate System

#### **getCanvasPoint(***x***,** *y***)**

Converts local point (*x, y*) to canvas coordinates

#### **getLocalPoint(***x***,** *y***)**

Converts canvas point (*x, y*) to local coordinates

# Graphical Object Decomposition

- **GCompound** supports decomposition in domain of graphical objects
- Before (Chapter 5): decomposed train cars into hierarchy of *methods*
- Now: decompose into hierarchy of *classes*

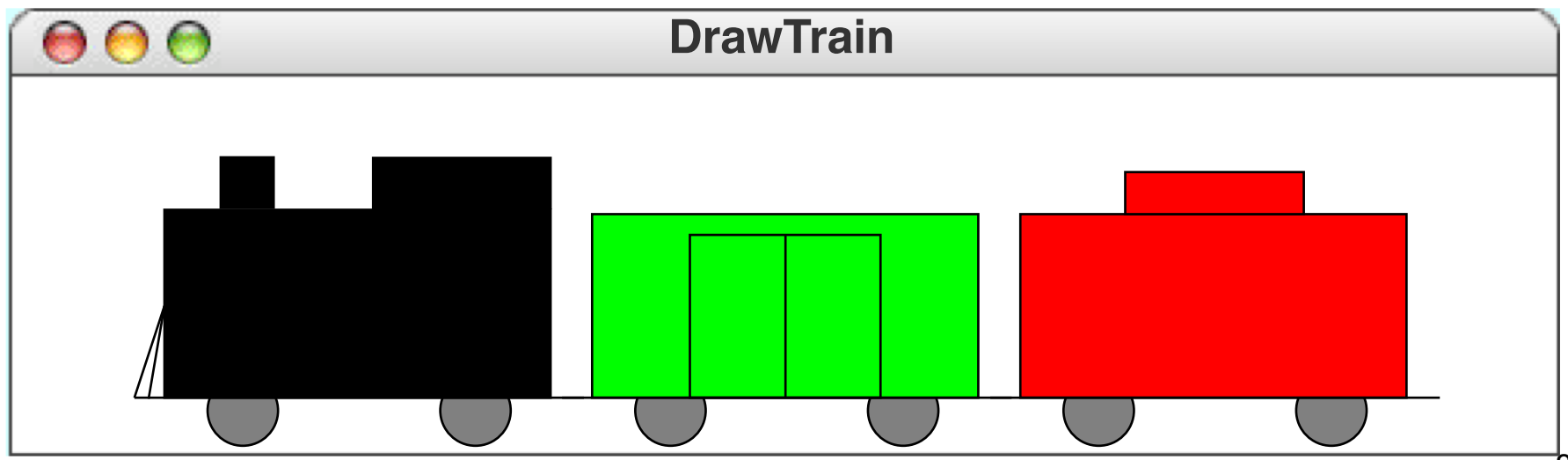

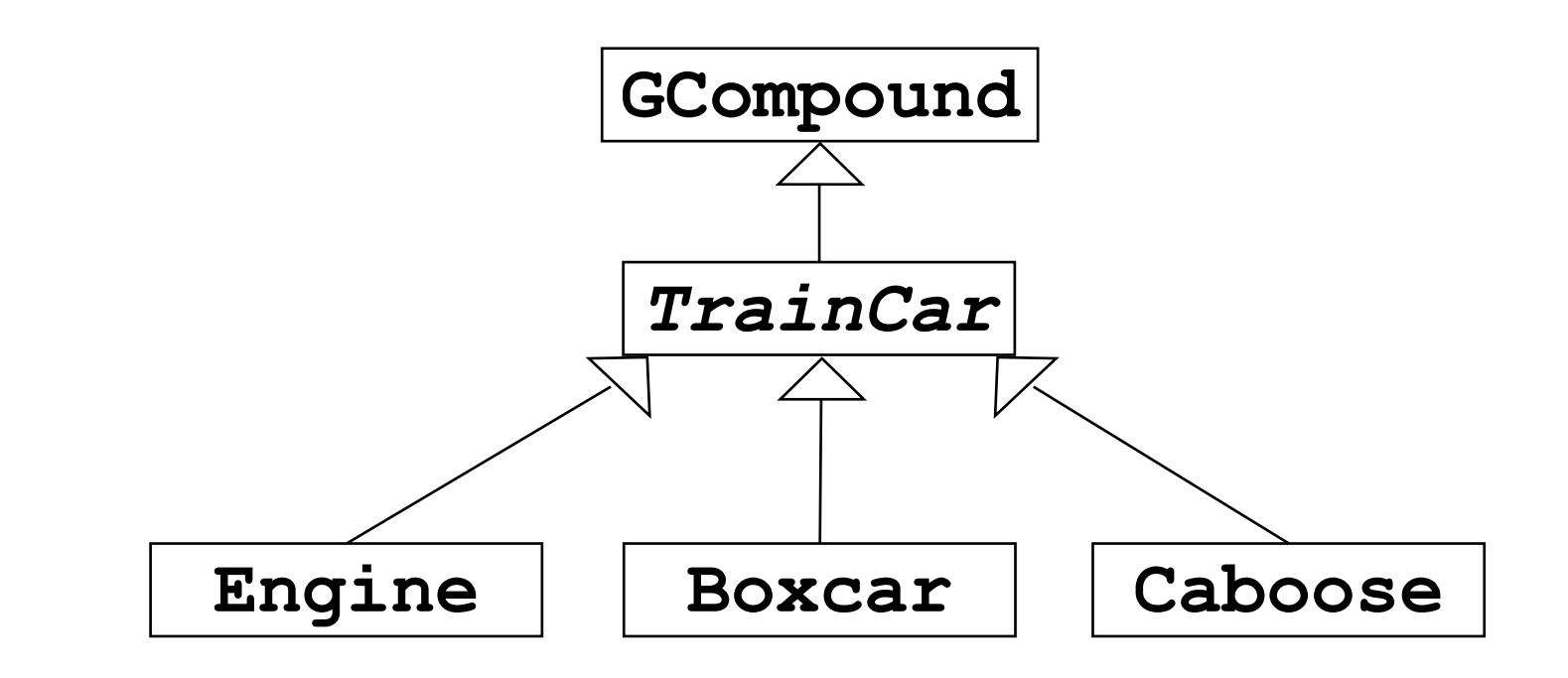

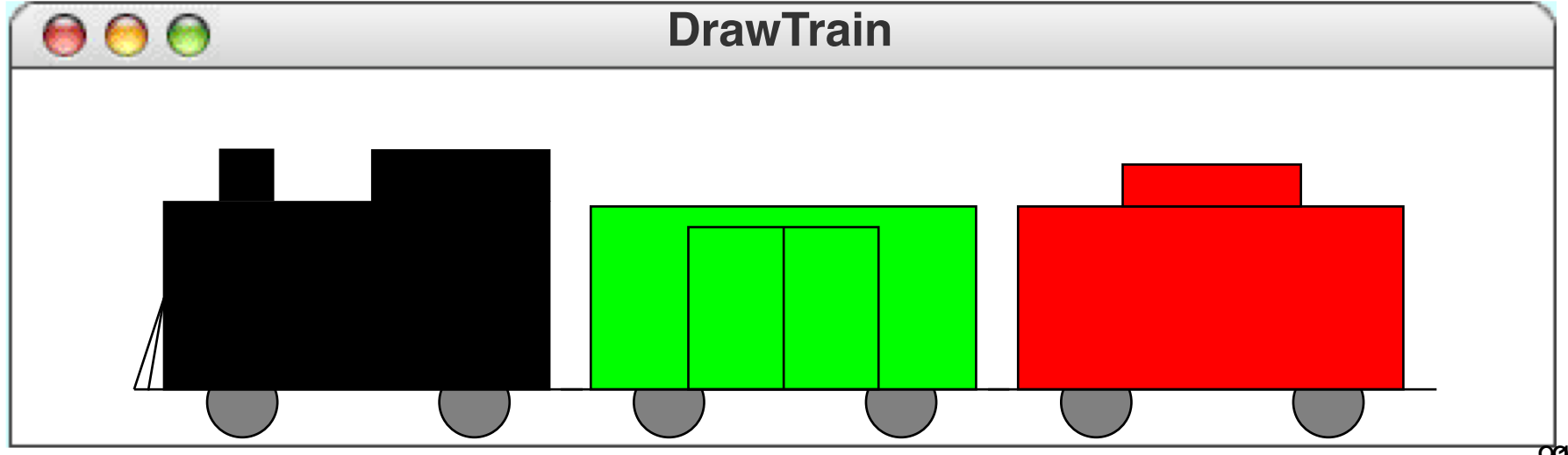

#### **TrainCar**

**import acm.graphics.\*; import java.awt.\*;**

**/\*\* This abstract class defines what is common to all train cars \*/ public abstract class TrainCar extends GCompound {**

```
/* Private constants */
protected static final double CAR_WIDTH = 75;
protected static final double CAR_HEIGHT = 36;
protected static final double CAR_BASELINE = 10;
protected static final double CONNECTOR = 6;
protected static final double WHEEL_RADIUS = 8;
protected static final double WHEEL_INSET = 16;
```

```
* @param color The color of the new train car
\frac{1}{\sqrt{2}}/** This abstract class defines what is common to all train cars */
double xLeft = CONNECTOR;
puble yBase = -CAR_BASELINE;<br>
double yBase = -CAR_BASELINE;
 {\tt addWheel(xLeft + CAR\_WIDTH - WHEEL\_INSERT, -WHEEL\_RADIUS)};\text{double } \text{yTop} = \text{yBase} - \text{CAR } \text{HEIGHT};p . setFilled(true);
       r.setFillColor(color);<br>,,,,,,
       double years \mathbf{c} and \mathbf{c} and \mathbf{c} and \mathbf{c} and \mathbf{c} and \mathbf{c} and \mathbf{c} and \mathbf{c} and \mathbf{c} and \mathbf{c} and \mathbf{c} and \mathbf{c} and \mathbf{c} and \mathbf{c} and \mathbf{c} and \mathbf{c} and
       addwheel(xLeft + WHEEL_INSET);
   /* Adds a wheel centered at (x, y) */
   private void addWheel(double x, double y) {
       GOval wheel = new GOval(x - WHEEL_RADIUS, y - WHEEL_RADIUS,
       r.setFilled(true);

       add(r);
wheel.setFillColor(Color.GRAY);
   }
/**
 * Creates the frame of the car using the specified color.
 */
   public TrainCar(Color color) {
       add(new GLine(0, yBase, CAR_WIDTH + 2 * CONNECTOR, yBase));
       addWheel(xLeft + WHEEL_INSET, -WHEEL_RADIUS);
       GRect r = new GRect(xLeft, yTop, CAR WIDTH, CAR HEIGHT);
   }
                                     2 * WHEEL_RADIUS, 2 * WHEEL_RADIUS);
       add(wheel);
   }
}
```
#### **Boxcar**

```
/**
 * This class represents a boxcar. Like all TrainCar subclasses,
 * a Boxcar is a graphical object that you can add to a GCanvas.
 */
public class Boxcar extends TrainCar {
   /* Dimensions of the door panels on the boxcar */
   private static final double DOOR_WIDTH = 18;
   private static final double DOOR_HEIGHT = 32;
/**
 * Creates a new boxcar with the specified color.
 * @param color The color of the new boxcar
 */
  public Boxcar(Color color) {
      super(color);
      double xRightDoor = CONNECTOR + CAR_WIDTH / 2;
      double xLeftDoor = xRightDoor - DOOR_WIDTH;
      double yDoor = -CAR_BASELINE - DOOR_HEIGHT;
      add(new GRect(xLeftDoor, yDoor, DOOR_WIDTH, DOOR_HEIGHT));
      add(new GRect(xRightDoor, yDoor, DOOR WIDTH, DOOR HEIGHT));
   }
```
## Nesting Compound Objects

**Train train = new Train(); train.append(new Engine()); train.append(new Boxcar(Color.GREEN)); train.append(new Caboose());**

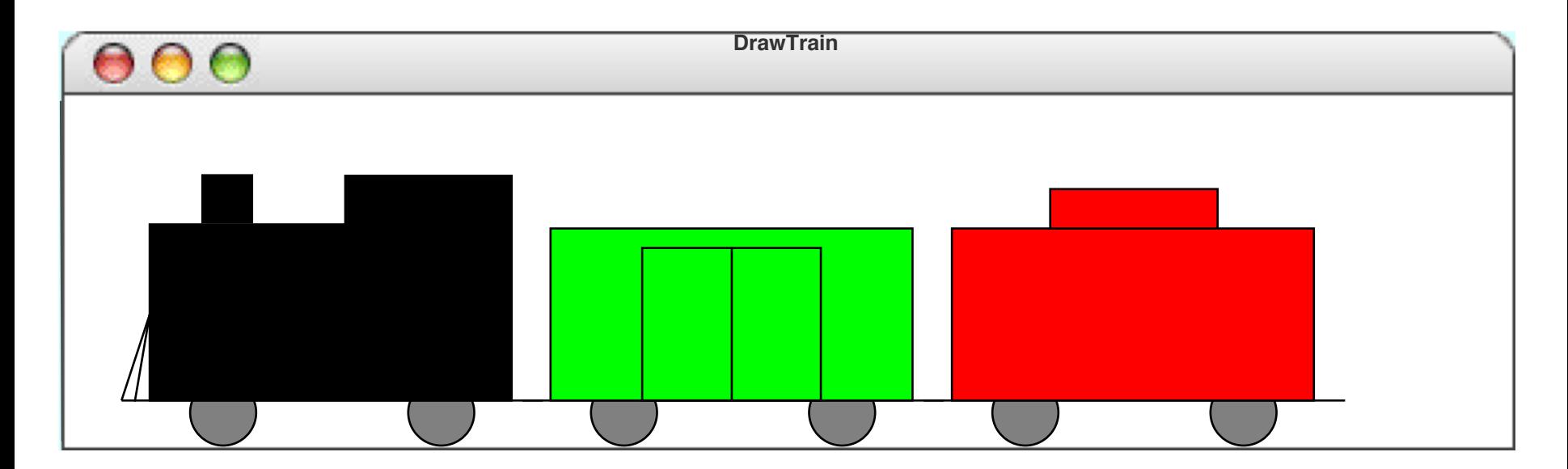

#### **Train**

**/\*\* This class defines a GCompound that represents a train. \*/ public class Train extends GCompound {**

```
/**
 * Creates a new train that contains no cars. Clients can add
 * cars at the end by calling append.
 */
public Train() {
   /* No operations necessary */
}
/**
 * Adds a new car to the end of the train.
 * @param car The new train car
 */
public void append(TrainCar car) {
   double width = getWidth();
   double x = (width == 0) ? 0 : width - TrainCar.CONNECTOR;
   add(car, x, 0);
}
```
### Summary

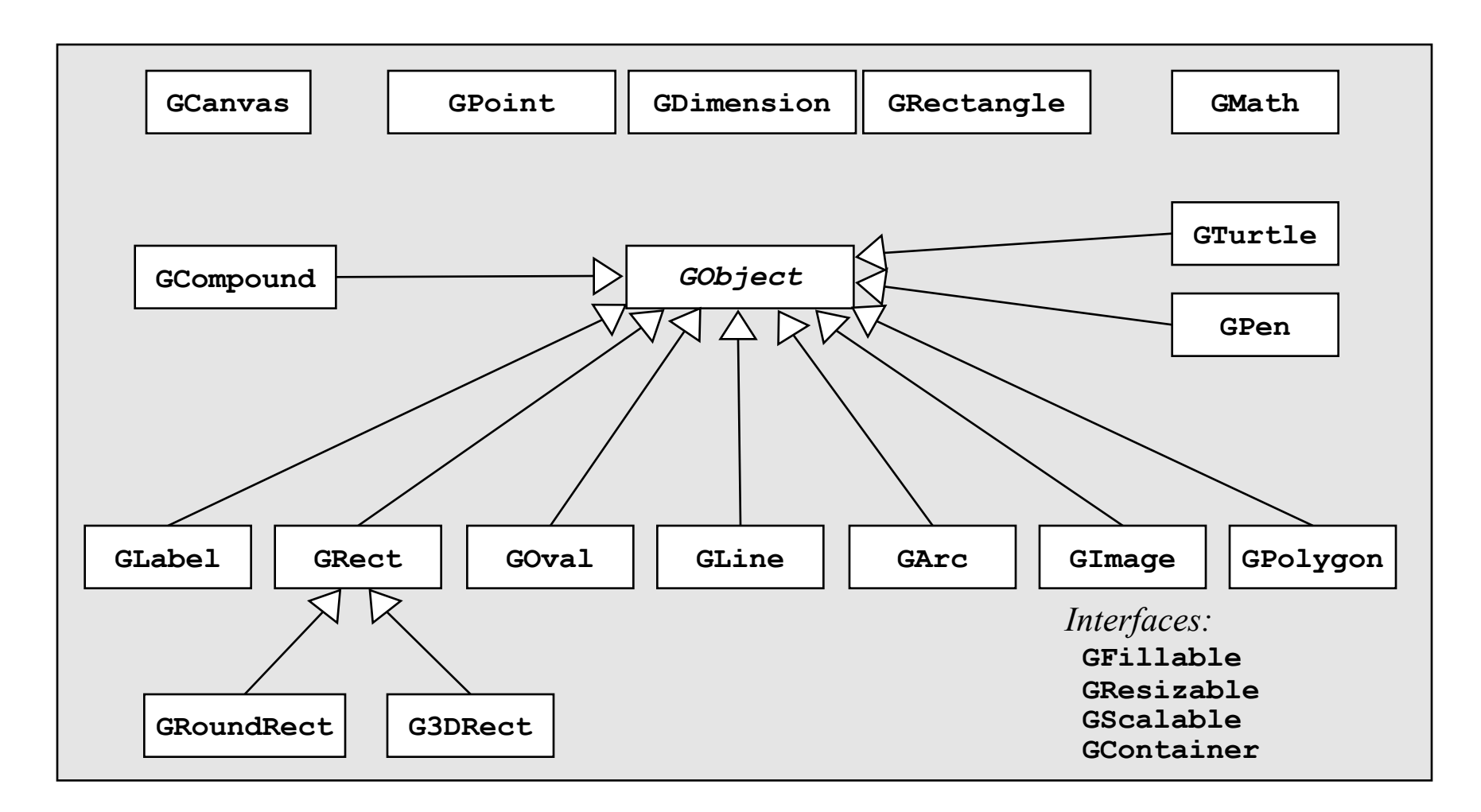

#### Object decomposition is important design strategy